, tushu007.com

 $<<$ Office 2003

 $<<$ Office 2003

- 13 ISBN 9787121047251
- 10 ISBN 712104725X

出版时间:2007-8

页数:265

PDF

更多资源请访问:http://www.tushu007.com

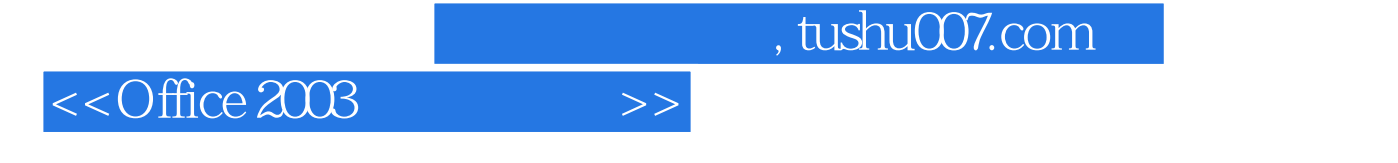

Microsoft Office 2003<br>BowerPoint Excel PowerPoint PowerPoint PowerPoint PowerPoint PowerPoint PowerPoint Power<br>Space Space 2003

Outlook Access

Office 2003 Office2003

, tushu007.com

**PowerPort** 制作公益广告宣传片拓展篇 实训二十二 利用Access建立商品档案 实训二十三 利用Outlook与

 $\rm Excel$ 

 $<<$ Office 2003

word and we want to control the control control to the control control control control control to the control control control control control control control control control control control control control control control

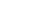

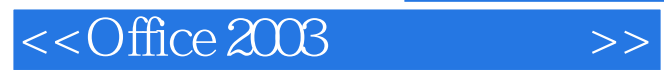

本站所提供下载的PDF图书仅提供预览和简介,请支持正版图书。

更多资源请访问:http://www.tushu007.com